# OMRON SYSMAC C Series → MELSEC Series Program Converter

Model: ERNT-CQ1W2C (Ver.30A)

# Compatible with English and Japanese versions of Windows® operating system

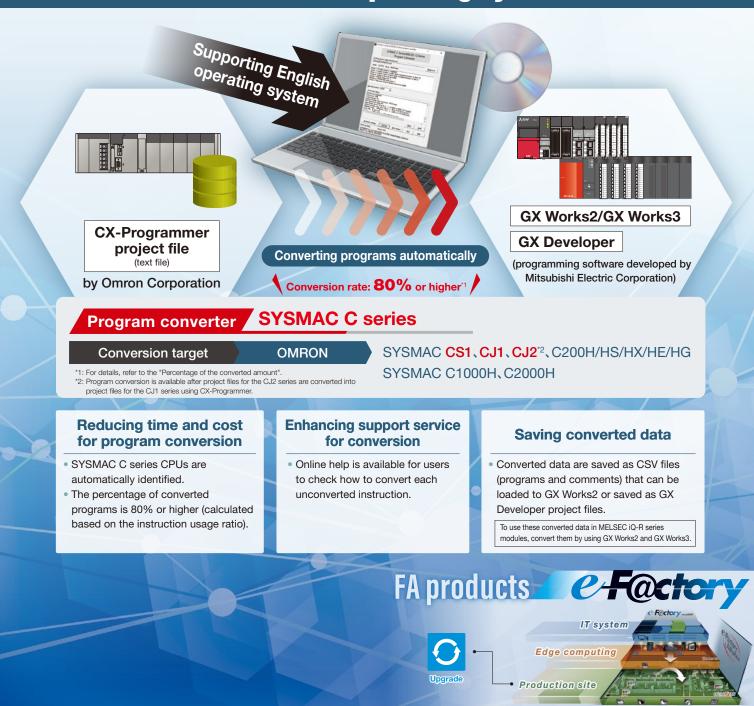

Source: Mitsubishi Electric Corporation

# The program converter helps users who want to replace SYSMAC C series units with MELSEC series modules

# What is the program converter?

The program converter is software to convert OMRON SYSMAC C series programs to GX Developer project files.

When using the SYSMAC C series programs in MELSEC iQ-R series modules, convert the programs (CX-Programmer project files) with this program converter. After that, convert them into project files compatible with the programming software for MELSEC iQ-R series, GX Works3.

# **■ Program conversion process flow**

### Replacement with MELSEC-Q series

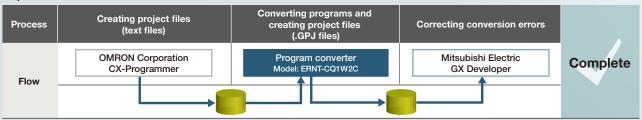

# Replacement with MELSEC iQ-R/L series

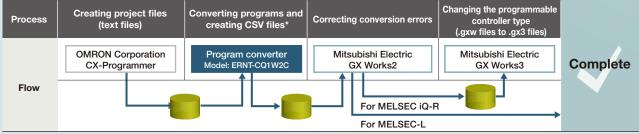

<sup>\*</sup> Data can be saved as files that can be displayed in the ladder edit window or the comment edit window of GX Works2.

# **■** Program converter startup window

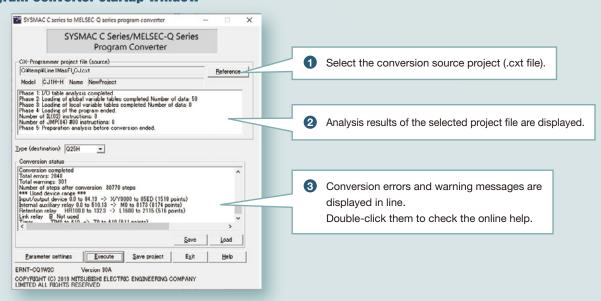

# Conversion source program (CX-Programmer)

Conversion

# Converted program (GX Developer)

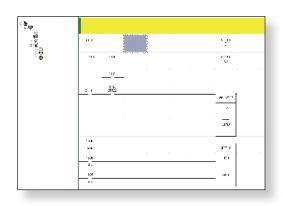

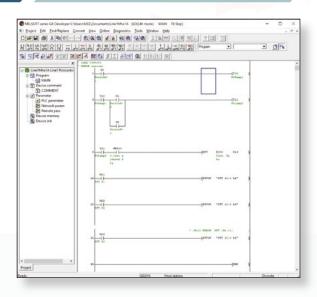

# Online help

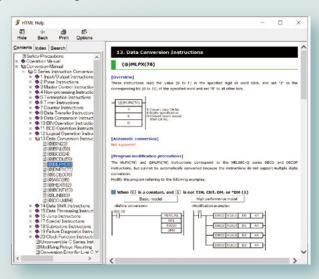

Users can proceed with the conversion while checking how to convert each instruction.

Users can replace unconverted programs with sample programs by copying them from the online help file and pasting them on GX Developer.

# Percentage of the converted amount

# • C1000H/2000H/200H series

| - 0100011/200011/20011 series               |                                      |                                                     |                     |                                 |                  |                |                     |
|---------------------------------------------|--------------------------------------|-----------------------------------------------------|---------------------|---------------------------------|------------------|----------------|---------------------|
| Coguana program                             |                                      | Simple comparison                                   |                     |                                 | Instruction      | Program        |                     |
| Sequence program instruction classification |                                      |                                                     | No. of instructions | No. of convertible instructions | Conversion ratio | usage<br>ratio | conversion<br>ratio |
| Sequence                                    | Bas                                  | ic instructions                                     | 17                  | 17                              | 100%             | 51%            | 51%                 |
| instructions                                | Tim                                  | er/counter                                          | 4                   | 3                               | 75%              | 3%             | 2%                  |
| Data<br>instructions                        | Transfer instructions                |                                                     | 9                   | 7                               | 78%              | 25%            | 19%                 |
|                                             | Arithmetic and function instructions |                                                     | 17                  | 15                              | 88%              | 8%             | 7%                  |
|                                             | Comparison logical instructions      |                                                     | 10                  | 7                               | 70%              | 6%             | 4%                  |
|                                             | Other                                | Special module<br>step ladder<br>block instructions | 22                  | 0                               | 29%              | 7%             | 2%                  |
|                                             |                                      | Other than the above                                | 46                  | 20                              |                  |                |                     |
| Total                                       |                                      | 125                                                 | 69                  | 55%                             | 100%             | Approx. 80%*2  |                     |

## • CS1/CJ1 series

| Simple comparison Instru                    |                                      |                                                     |                     |                                 |                  | Inaturation                   |                                |
|---------------------------------------------|--------------------------------------|-----------------------------------------------------|---------------------|---------------------------------|------------------|-------------------------------|--------------------------------|
| Sequence program instruction classification |                                      |                                                     | No. of instructions | No. of convertible instructions | Conversion ratio | Instruction<br>usage<br>ratio | Program<br>conversion<br>ratio |
| Sequence                                    | Bas                                  | ic instructions                                     | 55                  | 54                              | 98%              | 51%                           | 50%                            |
| instructions                                | Timer/counter                        |                                                     | 22                  | 18                              | 82%              | 3%                            | 2%                             |
| Data<br>instructions                        | Transfer instructions                |                                                     | 15                  | 11                              | 73%              | 25%                           | 18%                            |
|                                             | Arithmetic and function instructions |                                                     | 193                 | 124                             | 64%              | 8%                            | 5%                             |
|                                             | Comparison logical instructions      |                                                     | 54                  | 27                              | 50%              | 6%                            | 3%                             |
|                                             | Other                                | Special module<br>step ladder<br>block instructions | 97                  | 7                               | 15%              | 7%                            | 1%                             |
|                                             |                                      | Other than the above                                | 54                  | 15                              |                  |                               |                                |
| Total                                       |                                      | 490                                                 | 256                 | 52%                             | 100%             | Approx. 80%*2                 |                                |

<sup>\*1:</sup> The instruction usage ratio is the percentage (ratio) of use of sequence instructions and data instructions in all programs.

<sup>\*2:</sup> This value is for reference only.

#### Operating environment

| ı              | tem                           | Description                                 |  |  |
|----------------|-------------------------------|---------------------------------------------|--|--|
|                |                               | Personal computer on which Windows® runs    |  |  |
| Personal       | CPU                           | Intel® Core™ 2 Duo processor 2GHz or higher |  |  |
| computer       | CFU                           | recommended                                 |  |  |
|                | Memory                        | 1GB or more recommended                     |  |  |
| HDD free space | At installation (HD)          | 3MB or more                                 |  |  |
|                | When running (virtual memory) | 10MB or more                                |  |  |
| CD-ROM drive   |                               | Required during installation                |  |  |
| Display        |                               | Resolution 800 x 600 pixels or higher       |  |  |

#### Compatible basic software (OS)

| (                               |                                    |  |  |  |
|---------------------------------|------------------------------------|--|--|--|
| Program converter version       | Ver.30A                            |  |  |  |
|                                 | Microsoft® Windows®10 Home         |  |  |  |
|                                 | Microsoft® Windows®10 Professional |  |  |  |
|                                 | Microsoft® Windows®10 Enterprise   |  |  |  |
| Installable basic software (OS) | Microsoft® Windows®10 Education    |  |  |  |
|                                 | Microsoft® Windows®11 Home         |  |  |  |
|                                 | Microsoft® Windows®11 Professional |  |  |  |
|                                 | Microsoft® Windows®11 Enterprise   |  |  |  |

#### Compatible Mitsubishi Electric programming software

| Program converter version | Ver.30A              |
|---------------------------|----------------------|
| CV Developer version      | Ver.8.45X or earlier |
| GX Developer version      | Ver.8.68W or later   |
| GX Works2 version         | Ver.1.73B or later   |

# Precautions before use

Programs for models earlier than C1000H series (such as C500) also can be converted with this program converter by taking the following steps. Firstly convert these programs into C1000H/C2000H/C200H series programs by using a file exchange utility included with CX-Programmer. After that, convert the C1000H/C2000H/C200H series programs by using the program converter.

Microsoft and Windows are either registered trademarks or trademarks of Microsoft Corporation in the United states and/or other countries. The company names and product names mentioned in this document are either registered trademarks or trademarks of their respective companies In some cases, trademark symbols such as 'TM' or '®' are not specified in this document.

# MITSUBISHI ELECTRIC ENGINEERING COMPANY LIMITED

NAGOYA ENGINEERING OFFICE | 1-9, Daiko-Minami, 1-Chome, Higashi-ku, Nagoya, Aichi 461-0047 Japan

Website

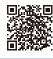

www.mitsubishielectricengineering.com/sales/fa/meefan/

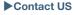

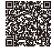

# Precautions for Choosing the Products

Mitsubishi Electric Engineering will not be held liable for damage caused by factors found not to be the cause of Mitsubishi Electric Engineering; opportunity losses or lost profits caused by faults in the Mitsubishi Electric Engineering products; damage, secondary damage, accident compensation caused by special factors unpredictable by Mitsubishi Electric Engineering; damages to products other than Mitsubishi Electric Engineering products; and to other duties.

## For safe use

- •To use the products given in this publication properly, always read the relevant manuals before beginning operation.
- The products have been manufactured as general-purpose parts for general industries, and are not designed or manufactured to be incorporated in a device or system used in purposes related to human life.
- Before using the products for special purposes such as nuclear power, electric power, aerospace, medicine or
- passenger-carrying vehicles, consult with Mitsubishi Electric Engineering.

  The products have been manufactured under strict quality control. However, when installing the products where major accidents or losses could occur if the products fail, install appropriate backup or fail-safe functions in the system.